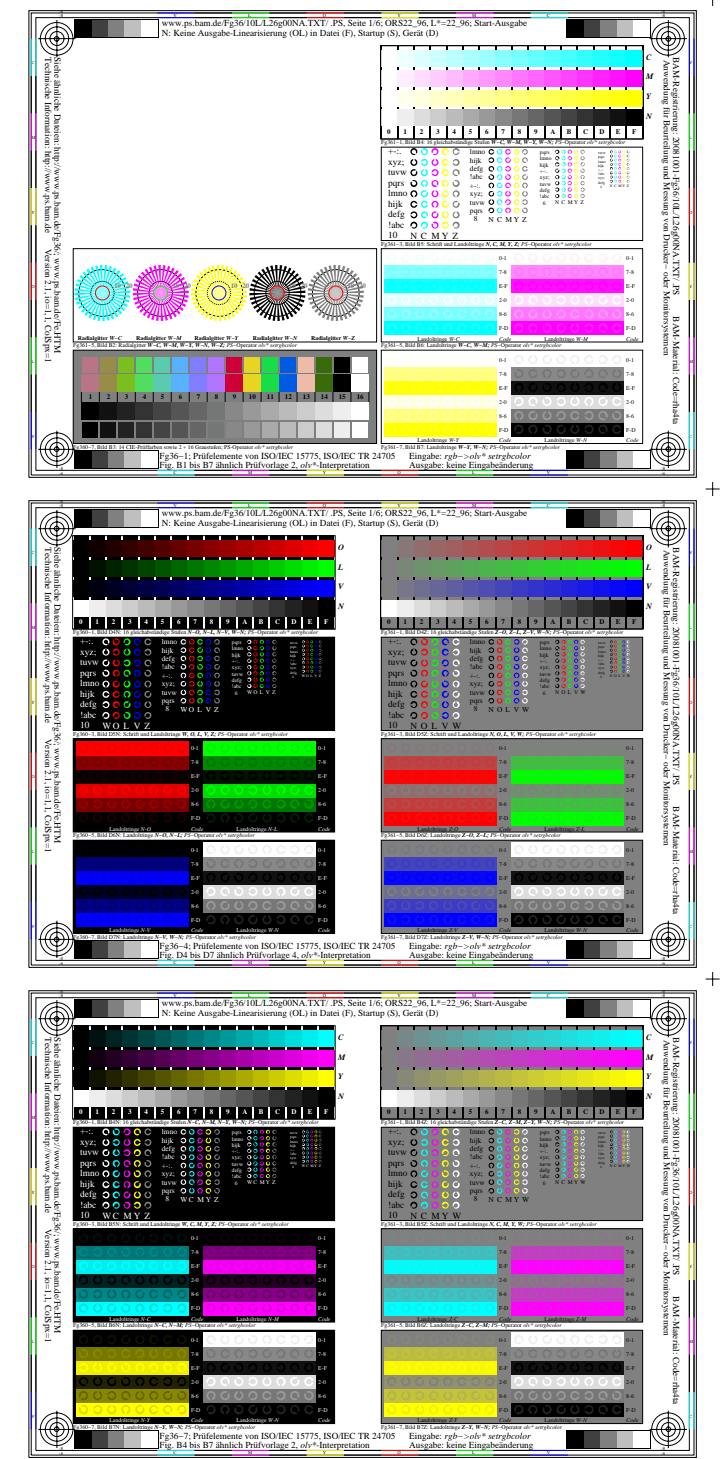

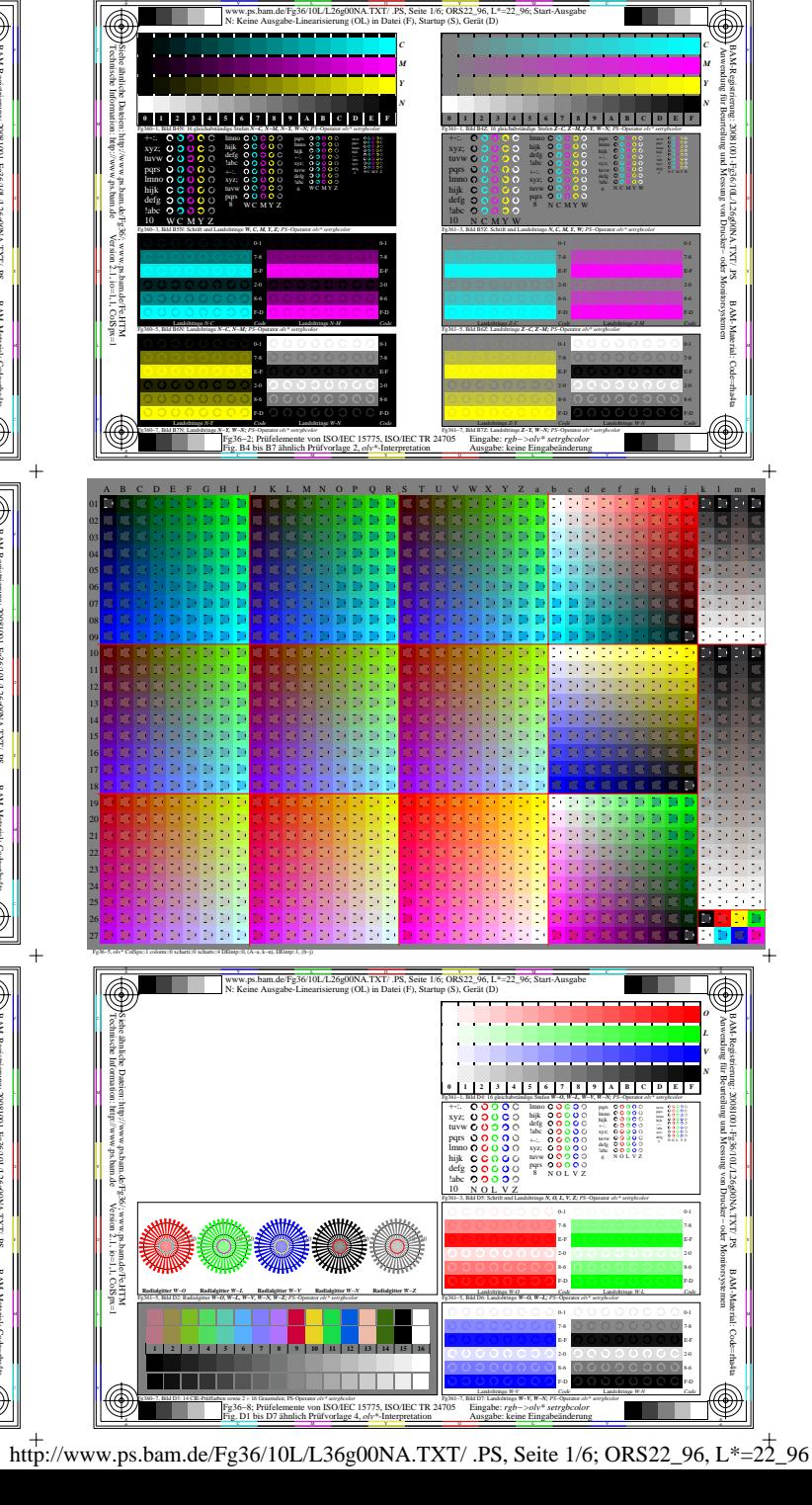

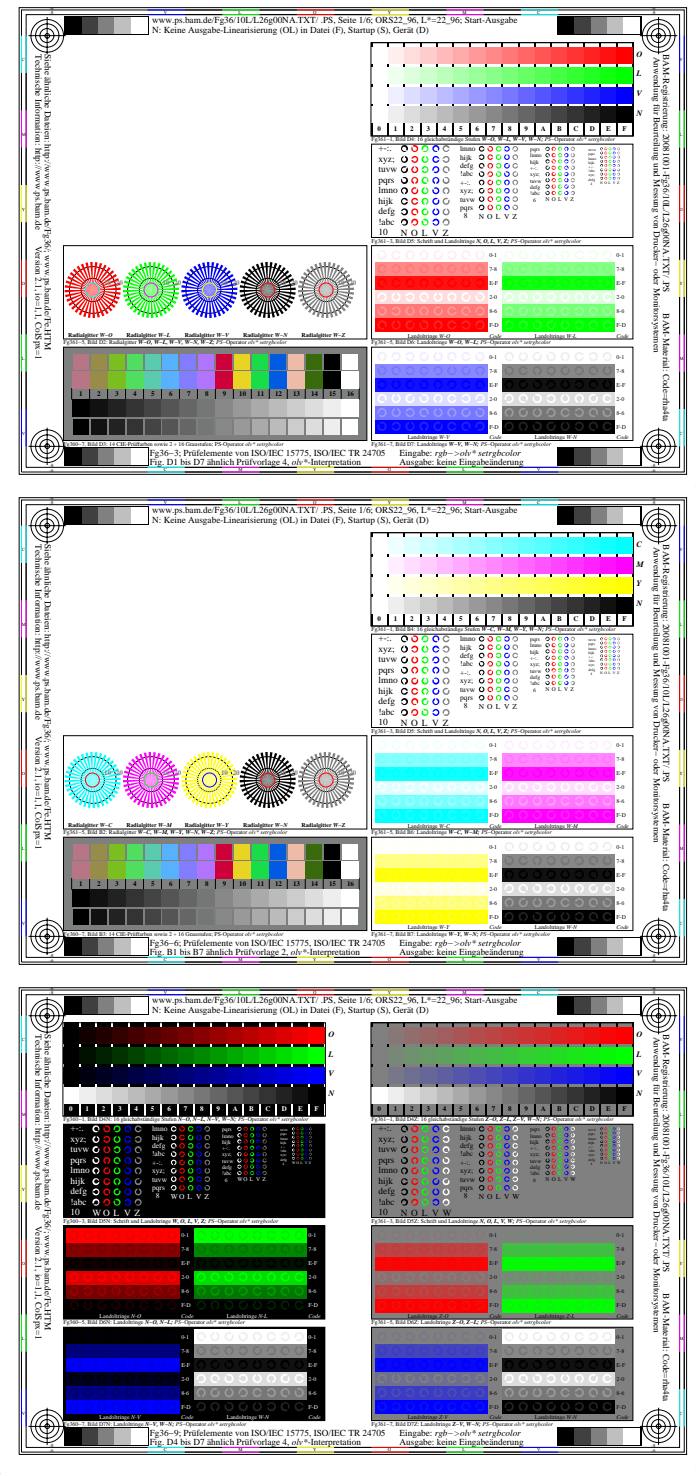

 $+$ 

 $\ddot{+}$ 

![](_page_1_Figure_0.jpeg)

 $^{+}$ 

 $^{+}$ 

![](_page_1_Figure_1.jpeg)

![](_page_1_Figure_2.jpeg)

![](_page_1_Figure_3.jpeg)

![](_page_1_Figure_4.jpeg)

![](_page_1_Figure_5.jpeg)

Fg36−7, **Rabbary Setrebcolor Contract Contract Contract Contract Contract Contract Contract Contract Contract Contract Contract Contract Contract Contract Contract Contract Contract Contract Contract Contract Contract Con** 

L MARINA CARA DE LO VIVIVI DE LA REGIONALISTA DE LA REGIONALISTA DE LA REGIONALISTA DE LA REGIONALISTA DE LA R

Fg361−5, Bild D6Z: Landoltringe *Z−R, Z−G; PS*−Operator *rgb\* setrgbcolor*  Landoltringe *Z-R Code*

Fg361−7, Bild D7Z: Landoltringe *Z−B, W−N; PS*−Operator *rgb\* setrgbcolor*  Eingabe: *rgb−>rgb\* setrgbcolor* Landoltringe *Z-B Code*

Ausgabe: *rgb\*−>cmyn6\* setcmyk*

Landoltringe *Z-G Code*

Landoltringe *W-N Code*

 $\cdot \circ$ 

BAM-Material: Code=rha4ta

F-D 8-6

F-D E-F 7-8

Landoltringe *N-G Code*

Landoltringe *W-N Code*

C M Fg36−9; Prüfelemente von ISO/IEC 15775, ISO/IEC TR 24705 Fig. D4 bis D7 ähnlich Prüfvorlage 4, *rgb\**-Interpretation

Fg360−5, Bild D6N: Landoltringe *N−R, N−G; PS*−Operator *rgb\* setrgbcolor*  F-D 8-6

> F-D E-F

Landoltringe *N-R Code*

Landoltringe *N-B Code*

 $\ddot{}$ 

 $+$ 

 $\ddot{+}$ 

![](_page_2_Figure_0.jpeg)

http://www.ps.bam.de/Fg36/10L/L36g00NA.TXT/ .PS, Seite 3/6; ORS22\_96, L\*=22\_96

![](_page_3_Figure_0.jpeg)

http://www.ps.bam.de/Fg36/10L/L36g00NA.TXT/ .PS, Seite 4/6; ORS22\_96, L\*=22\_96

![](_page_4_Figure_0.jpeg)

http://www.ps.bam.de/Fg36/10L/L36g00NA.TXT/ .PS, Seite 5/6; ORS22\_96, L\*=22\_96

![](_page_5_Figure_0.jpeg)

 $\overline{+}$ 

 $+$ 

 $\ddot{+}$ 

![](_page_5_Figure_1.jpeg)

![](_page_5_Figure_2.jpeg)